# Automation Using the SignalFx API for Infrastructure

# **Course Description**

# **OVERVIEW**

SignalFx exposes a comprehensive API that allows you to automate any action that can be done using the SignalFx User Interface. This one-day course provides the foundation for you to use the API to automate bulk actions such as the creation of charts, dashboards, and alerts. See how to programmatically perform complex computations that can be used in charts and detectors or streamed in real-time. Use the API to manage teams in SignalFx.

Learn the concepts and apply the knowledge through discussions and hands-on activities.

Maximum number of participants: 12

#### **IS THIS COURSE RIGHT FOR YOU?**

Yes, if you are responsible for automating the creation of dashboards, charts, detectors and teams for your organization

#### **TARGET AUDIENCE**

DevOps, SRE, Reliability teams

#### **PREREQUISITES**

Practical Monitoring Using SignalFx

# **AVAILABILITY**

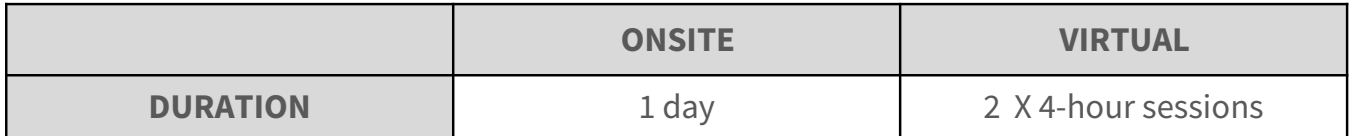

# **COURSE OBJECTIVES**

At the end of this course, you will be able to:

- Use the SignalFlow API to perform computations
- Stream/extract raw and processed data from SignalFx
- Manage SignalFx teams
- Manage charts, dashboards & dashboard groups using the SignalFx API
- Manage detectors using the SignalFx API

# **TOPICS**

## **Overview of the SignalFx API**

Learn about the function of the SignalFx API, available endpoints and access tokens.

## **Perform Complex SignalFlow Computations**

Use the SignalFlow CLI to try out SignalFlow computations using the data() function to stream metrics and the detect() block to define detectors. Run complex SignalFlow computations by applying multiple analytic functions and formulas to live streams and in detectors. Define a combination of detect conditions to create more sophisticated detectors.

## **Stream Raw and Processed Data**

Learn when to use WebSocket connections and the HTTP API for streaming data. Use execute() to execute SignalFlow computations. Understand the types of messages emitted by streaming computations. Extract raw metrics data from the SignalFx service that can then be used downstream. Apply functions and formulas to raw data and extract the processed data from the SignalFx service.

## **Manage SignalFx Teams**

Create SignalFx teams using the API. Add/remove members and update teams.

## **Automate Chart & Dashboard Management**

Use the SignalFx API to create/update/delete charts, dashboards and dashboard groups. Add filters and create dashboard variables for dashboards. Overlay events on dashboards.

## **Automate Detector Management**

Learn to automate CRUD operations on detectors. Use the API to mute notifications and clear incidents.

# **COURSE INCLUDES**

- Support for all students on lab exercises
- Lab exercises, lab guide, slide guide, job aids as appropriate
- Training environment for all students for completion of labs

## **CONTACT**

Email us at training@signalfx.com for more information and to schedule training.